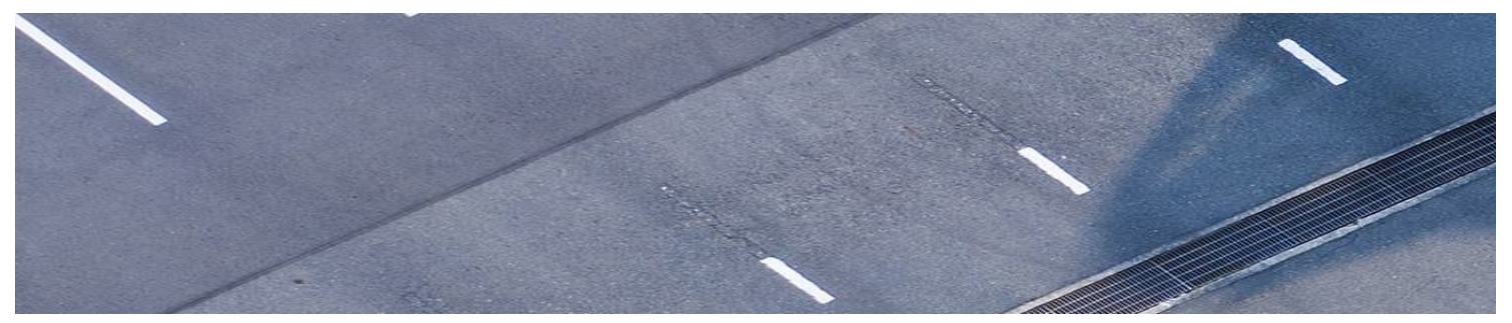

## **Covoiturage INRS**

## **Déplacements professionnels interurbains**

Principalement entre Laval, Montréal, Québec et Varennes

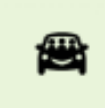

App Covoiturage INRS

À la suite de plusieurs demandes en ce sens, une petite application a été développée pour favoriser le covoiturage à l'interne. En effet, étant donné les nombreux sites et campus que comporte notre université, il se fait de nombreux déplacements entre Québec, Montréal, Laval et Varennes. Il est plus pratique, économique et écologique de les faire ensemble lorsque possible.

**Pour accéder à l'app, vous avez deux (2) options :**

1. Cliquez ici pour l'ouvrir et l'épingler dans votre Teams : [Run in Microsoft Teams](https://can01.safelinks.protection.outlook.com/?url=https://nam.safelink.emails.azure.net/redirect/?destination%3Dhttps%253A%252F%252Fteams.microsoft.com%252Fl%252Fapp%252Fba1cabe6-dfd2-4334-96c0-0dcdf86e18e5%253FtemplateInstanceId%253D5e0a2bc9-729d-4e53-af89-c92b0483043f%2526environment%253Ddefault-80c9267a-177f-4943-9958-b599ca0e54c2%26p%3DbT02MmM3ZjdiMi1lNTgzLTQ5M2UtYTUyZC05NWM0NzljMTQxNDgmdT1hZW8mbD1QbGF5QXBwSW5UZWFtc1VybA%253D%253D&data=05%7c01%7cMaxine.Dandois-Fafard%40inrs.ca%7c807d1571ef004e32d2f708db47f0ac7d%7c80c9267a177f49439958b599ca0e54c2%7c0%7c0%7c638182871227921861%7cUnknown%7cTWFpbGZsb3d8eyJWIjoiMC4wLjAwMDAiLCJQIjoiV2luMzIiLCJBTiI6Ik1haWwiLCJXVCI6Mn0%3D%7c3000%7c%7c%7c&sdata=V8b2IKa/awTZj/xZ3eZANNcrVAAzHUuvVCVLPAwjYnA%3D&reserved=0)

- Cliquez sur « ajouter »,
- Si on vous demande une autorisation SharePoint, acceptez.
- Faites un clic droit sur l'icône de l'application dans la barre de menu (à gauche) et choisissez « épingler » pour pouvoir retrouver l'app la prochaine fois.
- 2. Cliquez ici pour l'ouvrir dans votre navigateur web : **[Run the App](https://can01.safelinks.protection.outlook.com/?url=https://nam.safelink.emails.azure.net/redirect/?destination%3Dhttps%253A%252F%252Fapps.powerapps.com%252Fplay%252Fe%252Fdefault-80c9267a-177f-4943-9958-b599ca0e54c2%252Fa%252F5e0a2bc9-729d-4e53-af89-c92b0483043f%253FtenantId%253D80c9267a-177f-4943-9958-b599ca0e54c2%2526source%253DAppSharedV3%2526hint%253D1e64f73a-b5da-4afb-8159-764ff2555085%26p%3DbT02MmM3ZjdiMi1lNTgzLTQ5M2UtYTUyZC05NWM0NzljMTQxNDgmdT1hZW8mbD1BcHBXZWJMYXVuY2hVcmk%253D&data=05%7c01%7cMaxine.Dandois-Fafard%40inrs.ca%7c807d1571ef004e32d2f708db47f0ac7d%7c80c9267a177f49439958b599ca0e54c2%7c0%7c0%7c638182871227921861%7cUnknown%7cTWFpbGZsb3d8eyJWIjoiMC4wLjAwMDAiLCJQIjoiV2luMzIiLCJBTiI6Ik1haWwiLCJXVCI6Mn0%3D%7c3000%7c%7c%7c&sdata=v/1MN4JAvpCbjuS058dlKX3EzESwDpTKTVBvBpnV44Y%3D&reserved=0)**

Cette démarche d'inscrit dans l'objectif 4 du Plan d'action en développement [durable de l'INRS. Communiquez avec developpement.durable@inrs.ca pour](https://can01.safelinks.protection.outlook.com/?url=https://inrs.ca/linrs/developpement-durable/objectifs-et-plan-d-action/&data=05%7c01%7cJeanne.Darche%40inrs.ca%7c205794f4d54646e93e7108db6b6592a2%7c80c9267a177f49439958b599ca0e54c2%7c0%7c0%7c638221856210546595%7cUnknown%7cTWFpbGZsb3d8eyJWIjoiMC4wLjAwMDAiLCJQIjoiV2luMzIiLCJBTiI6Ik1haWwiLCJXVCI6Mn0%3D%7c3000%7c%7c%7c&sdata=TEVs7Jtk2UF1L3Q/jH%2BiXFD8mK/Yl4ENzq1ZM0DLdlU%3D&reserved=0) toute question.

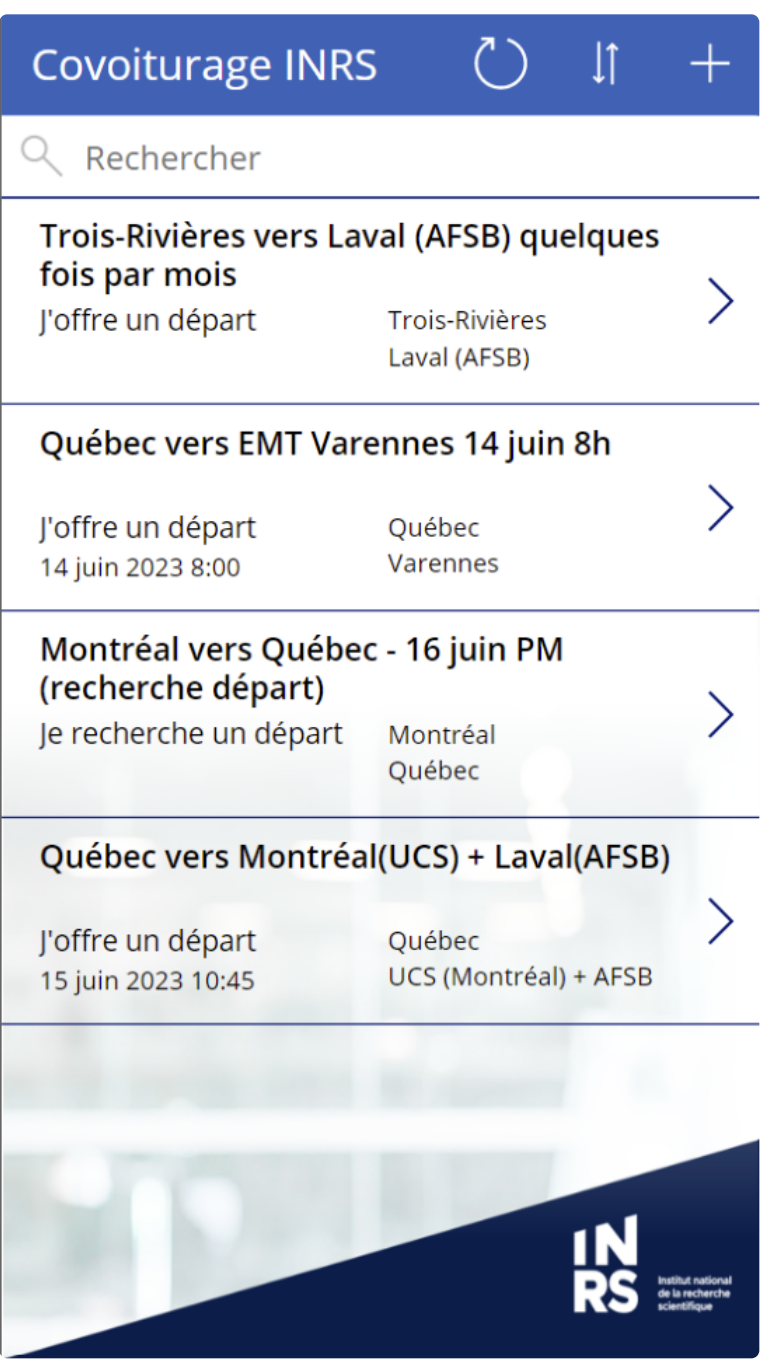

### **Comment ça marche?**

Pour ajouter un trajet, cliquez sur + en haut à droite.

#### 28/06/2023 09:20 Covoiturage INRS

- Pour répondre à une offre de trajet, cliquez sur l'annonce visée pour en voir tous les détails et cliquez sur l'adresse courriel de la personne pour lui envoyer un courriel. Vous pourrez ainsi prendre un arrangement avec la personne pour le départ.
- Pour modifier ou supprimer une entrée, cliquez sur l'annonce pour l'ouvrir puis sur l'icône de crayon ou de poubelle en haut à droite. Attention! Vous pouvez supprimer ou modifier les entrées de tout le monde, veillez à ne modifier que les vôtres.
- Pour les trajets récurrents, n'entrez pas de date de départ : le système supprime chaque matin les voyages passés (dont la date de départ est inférieure à la date d'aujourd'hui).

# **Déplacements pendulaires – Région montréalaise Trajets domicile-INRS**

**Avec l'app de l'ARTM**

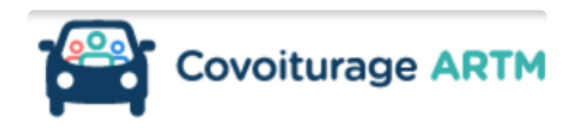

Téléchargez-la sur l'App Store ou Google Play ou accédez-y en ligne : <https://covoiturage.artm.quebec/>

**Territoire** [: ensemble de la région métropolitaine de Montréal, soit les zones A, B et](https://www.artm.quebec/zones-tarifaires/) C (couvre nos sites de Laval, Montréal et Varennes)

**Large bassin de covoitureurs** : Trouvez des conducteurs ou des passagers qui ne vont pas nécessairement à l'INRS, mais qui peuvent vous prendre ou vous déposer en chemin.

### **Conducteurs**

### tion des conducteurs

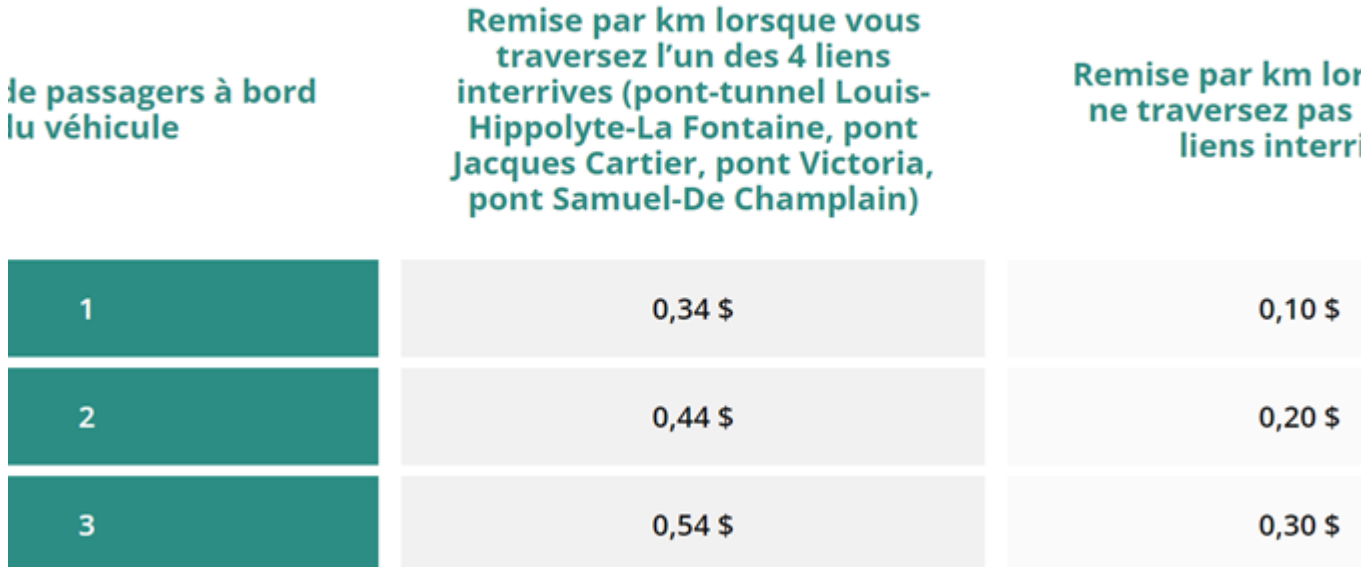

### **Passagers**

Un trajet coûte 0,12\$ par kilomètre pour un passager